# **T3/Oat status update, December 2016**

Clare Saied<sup>1</sup>, David Matthews, Clay Birkett, Shiaoman Chao, Nicolas A. Tinker and Jean-Luc Jannink 1 T3/Oat curator, Cornell University crs298@cornell.edu

T3/Oat is the repository of oat phenotype and genotype data for the Oat Global Initiative (www.oatglobal.org) and provides flexible queries for extracting desired datasets for analysis, as well as integrated analysis tools (http://triticeaetoolbox.org/oat/).

*T3/Oat year-end content summary*

# **Line records:** 16,790

Lines with phenotype data: 12,898 Lines with genotype data: 2,037

**Phenotype trials:** 1,168 (see Table 1 for data sources)

# **Marker records:** 862,438

Markers with genotype data: 248,637 Markers with map location: 52,680

# **Genotype experiments:** 19 (see Table 2 for data sources)

**Genetic maps:** 14 (see Figure 1)

#### *Table 1. The source of T3/Oat phenotype*

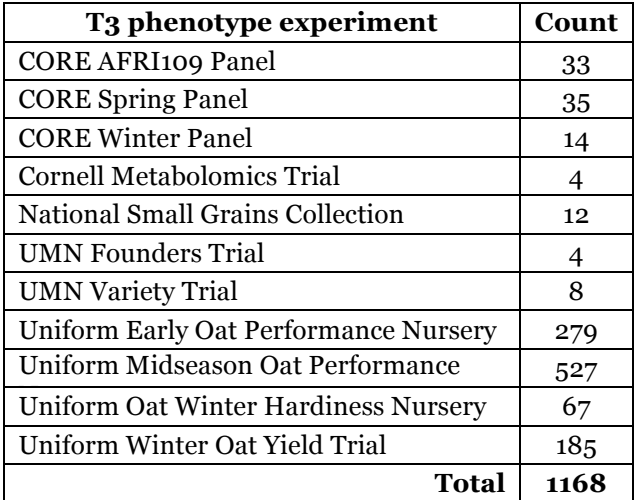

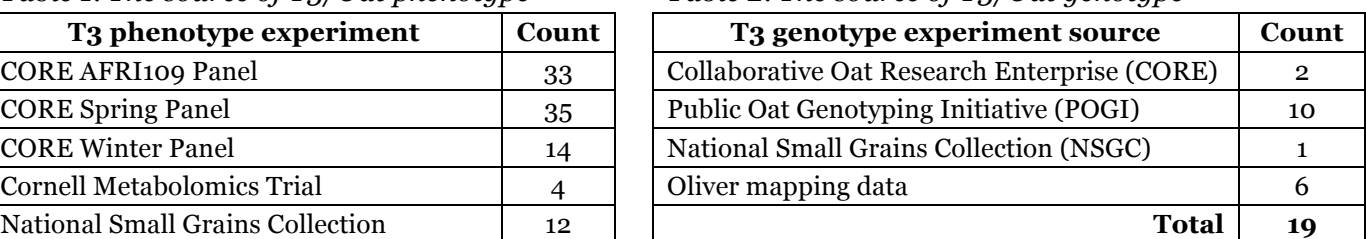

### *Table 2. The source of T<sub>3</sub>/Oat genotype*

#### *Featured T3/Oat tool: Select Genetic Map*

There are currently 14 genetic maps stored in T3/Oat (Figure 1), which can be downloaded to view offline using the "Download" menu by selecting "Genetic Maps".

The "Select Genetic Map" tool is used to select a genetic map in T3/Oat, and the tool can be used to determine the genetic map with the best coverage of the data held in the "Current Selections" by clicking the button at the bottom of the page labelled "Calculate markers in map for selected lines". The results of this calculation are displayed in the column labelled "markers (in selected lines)" of the tool (see Figure 1).

If a genetic map is selected, the marker positions of selected markers will be included in a download made using the download "Genotype and Phenotype Data" function, which is found in the download menu. The genetic maps can also be selected for use with the "Genomic Association and Prediction" tool, which is found under the "Analyze" menu.

A summary of all of the data that is available in T3/Oat can be obtained from the "Content Status" page, which can be reached through the "About T3" menu. Please contact the curator with any suggestions or questions, or to discuss uploading data to T3/Oat; any feedback will be gratefully received.

#### **Map Sets**

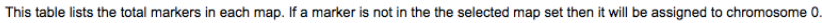

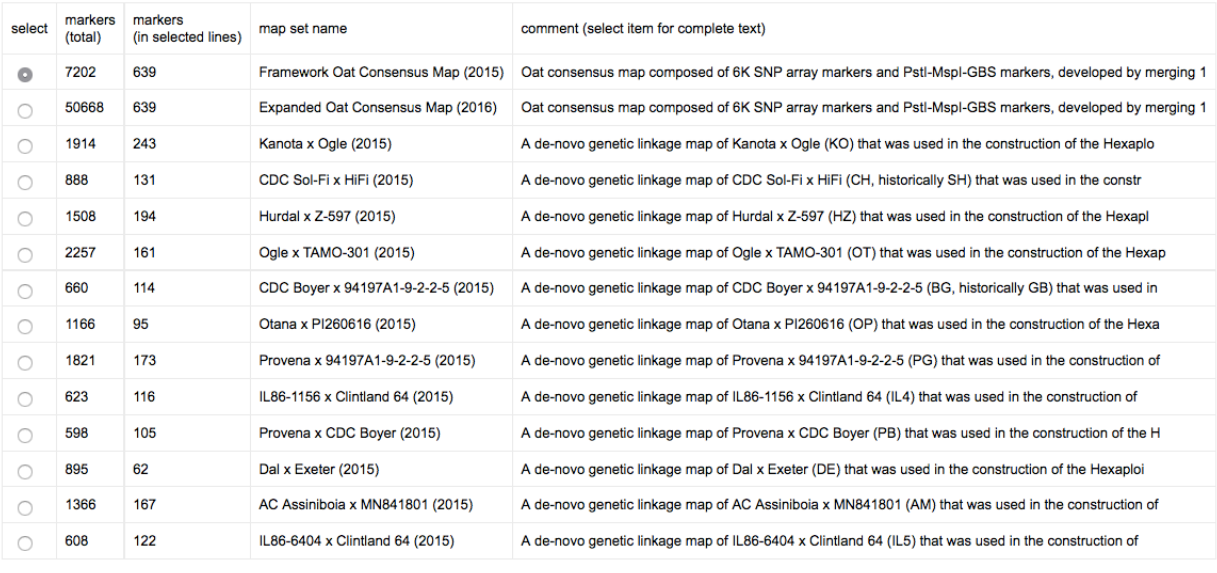

Selection Framework Oat Consensus Map (2015)

Oat consensus map composed of 6K SNP array markers and Pstl-Mspl-GBS markers, developed by merging 12 component populations. This version of the map includes all Comment framework markers retained during the merging of component maps from 12 bi-parental populations. See "Expanded Oat Consensus Map" for a version that contains approximate positions of additional markers. Contact: Ni

*Figure 1. The T3 Select Genetic Map tool interface.*